### BAI V

### ESIM PULAN

- 1. Nilai sinyal penginterferensi berupa selisih frekuensi penginterferensi dengan fiekuensi sinyal pembawa (f<sub>d</sub>) memiliki pengaruh terhadap sinyal pembawa yang diinginkan. Hal ini terlihat pada grafik hibungan antara e, dan f, bahwa semakin besar f<sub>a</sub> maka hasil resultan e, semakin menurun dengan rata-rata penurunan grafik perdecade adalah - 0.15 dB. Penurunan tersebut berarti ganggnan pada sinyal pembawa yang diinginkan semakin sedikit
- 2. Sinyal penginterferensi berupa amplitudo sinyal yang menginterferensi (p) berdasarkan grafik hibungan antara e, dan p terlihat semakin besar nilainya maka b<mark>asil resultan (</mark>e, ) sema<mark>kin</mark> bertambah <mark>dengan rata-rata kenaika</mark>n gratik per decade adalah 0.74 dB, mengakibatkan pengaruh interferensi pada sinyal pembawa yang diinginkan semakin bertambah pnla
- 3. Berdasarkan simulasi sinyal hasil interferensi terlihat bentuk sinyal pembawa berupa gelombang kosinis tetap dengan pengamh interferensi berupa perubahan hasil resultan e, (t) terhadap sinyal pembawa yang diinginkan. e, (t). Adapun perubahan hasil resultan yang dimaksud adalah 0.08 dB; 0.83 dB; 1.53 dB. Nilai perubahan hasil resultan ini menunjukkan adanya gangguan sinyal penginterferensi terhadap sinyal pembawa yang diinginkan.

### Daftar Pustaka

- I . Alonso, Marcelo, *Fundamental University Physics,* Addison **Wesley**  Publishing, Massachussets, 1980.
- 2. *Catapult, Mierosoft Excel S,* PT. Elex M edia Komputindo, Jakarta, 1996.
- 3. Kandoian, AG, *Reference Data For Radio Engineers,* Howard w. Sams & Co. Inc, Indianapolis, 1973.
- 4. Keisher, Bernard, *Principles Of Electromagnetic Compatibility,* Artech House Inc, Massachussets, 1983.
- 5. Sutrisno, *Fisika Dasar ,*Penerbit ITB, Bandung, 1984.
- 6. Spiegel, Murray, Martono, Koko, Matematika Lanjutan Untuk Para Insinyur *& Ilmuwan,* Erlangga, Jakarta, 1992.

LAMPIRAN

#### About math and trigonometry functions

With math and trigonometry functions, you can performisimple an occmplex militiem ablacativations, such as calc ulategine total value for a range of cells or the total valuefor a raingeof et is that meet a scention in another rian geoficellis, or round numbers

#### Which function do you want to read about?

- 2d ABS worksheet function
- El ACOS worksheetfunction
- El ACOSHworksheetfunction
- **IN ASHIWorksheet function**
- A ASMH worksheet function
- [E] ATAN worksheatfunction
- 图 ATAN2work sheet function
- all ATANH worksheet function
- in CEILING worksheetfunction
- Let COMBINWorksheet function
- **Ed COS worksheet function**
- 21 COSHworkshiestfunction
- **ISE COUNTIF worksheet function**
- **BI DEGREES worksheet function**
- E EvElworksheet function
- **H** EXPvorksheetfunction
- ad FACT worksheet function
- El FACTDOUBLE worrksheetfunction
- M FLOOPwerksheetfunction
- ed GCD vorksheet function
- 2. INT worksheet function
- El LOM worksheet function
- mi Lissionsheettunction
- al LOGavorhaneetfunction
- al LOGIO Marksheet function
- **21 MOETERM worksheet function**
- Li MiNVERSE Worksneet function
- ES MALT worksheet function
- 81 MCD Morisheet furth on
- al INROUI Diversioneetfunction
- 
- 图 http://www.acheet.function
- H ODD worksheetfunction
- al Pressneetfund tion
- El POWER worksheetfunction
- et propuctiverlisheet function
- ed OUOTIENT worksnelet function
- El RADIANS worksheet function
- El RANDMSheetfuntion
- BI PANDBETWEENING sheet function
- E ROIMMUNISheet function
- **Information in the material of the state of the state of the state of the state of the state of the state of the state of the state of the state of the state of the state of the state of the state of the state of the stat**
- E ROUIDDOWN worksheet function
- El ROUNDUP worksheetfunction
- El SEPIESSUMworkshieetfunction
- M SIGN vertisheet function
- 图 SiN worksheet function
- El SilHwoksheetfunction
- Hi soptimalisheethatten
- -> SOFTPI worksheet function
- El SUBTOTAL workshieetfunction
- hi sunimmsheetfunctor
- 图 SUMP worksheet function
- Inf SUMPRODUCT worksheetfunction
- all sulvisowerksheetfunction
- El SUMA2MY2worksheet function
- El SUMA2P (2)vorksheet function
- 图 SUNIKWY2 warkshelet function
- El TANverksheet function
- E TANH worksheetfunction
- **E** TRUNCHabeetRinction

Sistema The Lines

## ATAN

Sue Also

Returns the arctangent of a number. The arctangent is the angle tyhose tangent is number. The returned angle is given in radians in the range - $\pi/2$  to  $\pi/2$ .

**Syntax** 

ATAN(number)

Number is the tangent of the angle you want.

**Remark** 

To express the arctangent in degrees, multiply the result by 180 PI().

### Examples

ATAN (1) equals 0.785398 ( $\pi$ 4 radians)

*7 7* 1; 71 equals 45 (degrees)

## COS

See Also

Returns the cosine of the given angle.

### Syntax

COS(number)

Number is the angle in radians for which you want the cosine. If the angle is in degrees, multiply it by PI()/180 to convert it to radians.

### Examples

CC-3 (1007) equals 0.500171

COSEE+PI(1/180) equals 0.5, the cosine of 60 degrees

### **SIN**

See Aiso

Returns the sine of the given angle.

### Syntax

SIN(number)

Nurnber is the angle in radians for which you want the sine. If your argument is in degrees, multiply it by PI()/180 to convert it to radians.

Examples

STN (PI ()) equals 1.22E-16, which is approximately 0 (zero). The sine of  $\pi$  is zero.

SIN/PI()/2) equats 1

STN(30\*BI()/18O) equals 0.5, the sine of 30 degrees

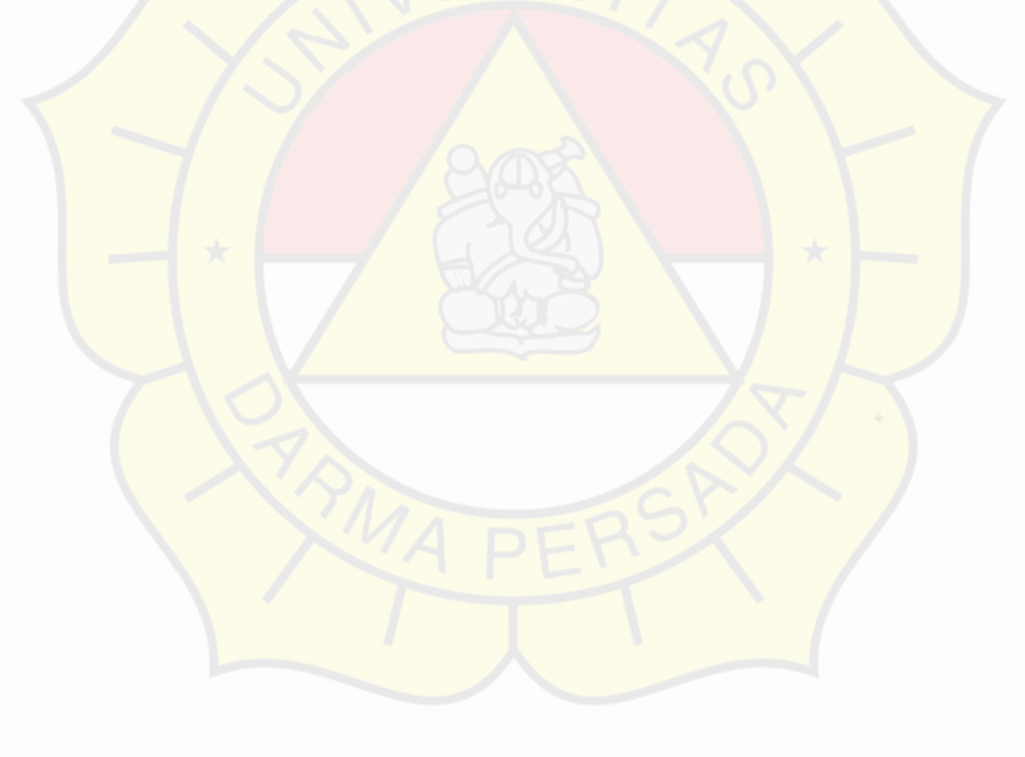

# DATA PRIBADI PENULIS

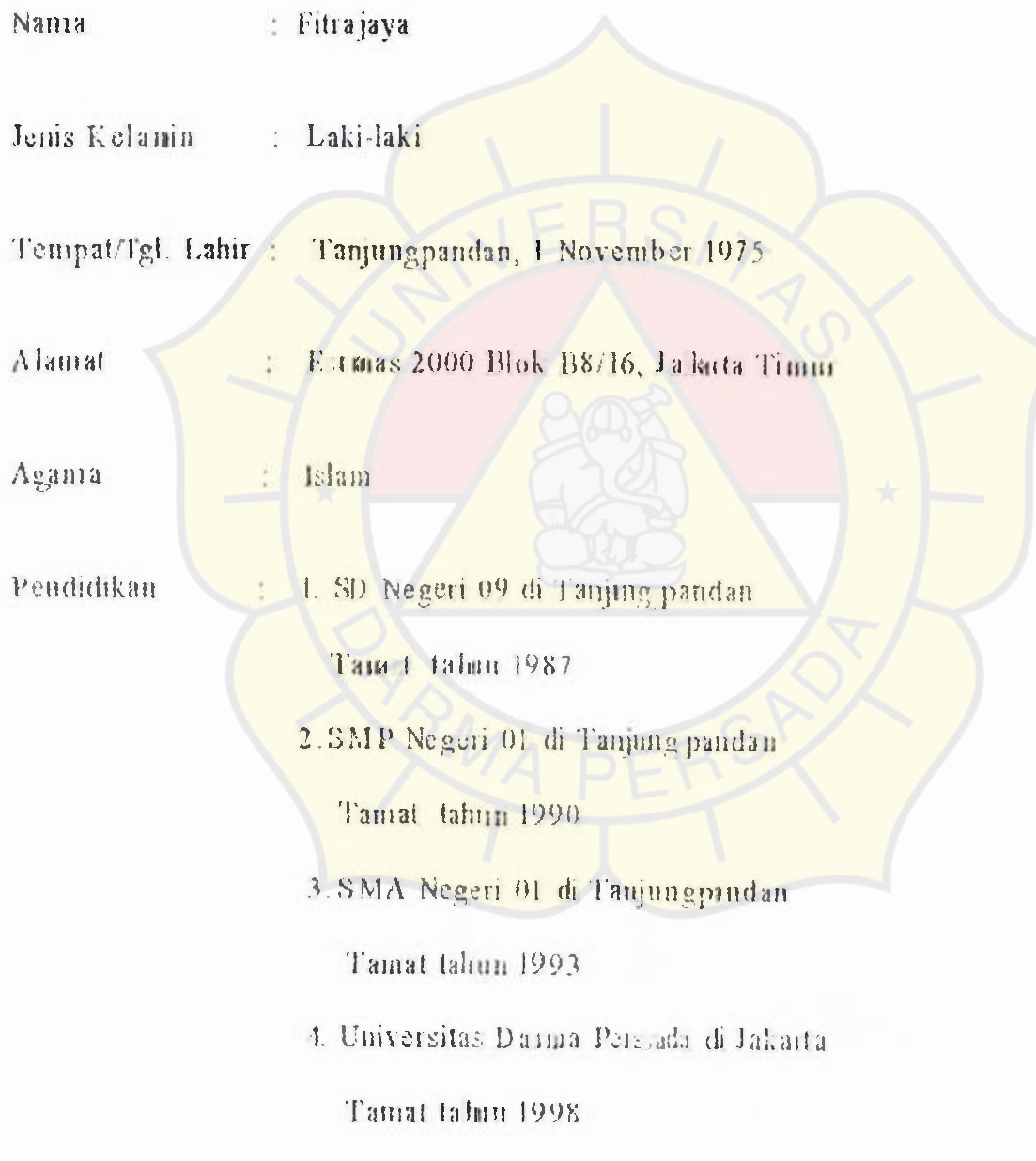